# Spring Framework 5.0 on JDK 8 & 9

#### Juergen Hoeller Spring Framework Lead Pivotal

.<br>Unless otherwise indicated, these slides are © 2013-2018 Pivotal Software, Inc. and licensed under a تعطيل المستخدم المستخدم المستخدم المستخدم المستخدم المستخدم المستخدم المستخدم المستخدم المستخدم المستخدم المستخدم الم Creative Commons Attribution-NonCommercial license: http://creativecommons.org/licenses/by-nc/3.0/

# **Spring Framework 5.0 (Overview)**

- **5.0 GA as of September 28th, 2017 one week after JDK 9 GA!**
- **Embracing JDK 9 as well as Kotlin and Project Reactor**
- **Driven by functional API design and reactive architectures**
- **Major baseline upgrade: Java SE 8+, Java EE 7+**
	- JDK 8, Servlet 3.1, Bean Validation 1.1, JPA 2.1, JMS 2.0
	- support for JUnit 5 (next to JUnit 4.12)
- **Comprehensive integration with Java EE 8 API level**
	- Servlet 4.0, Bean Validation 2.0, JPA 2.2, JSON Binding API 1.0
	- e.g. Tomcat 9.0, Hibernate Validator 6.0, Apache Johnzon 1.1

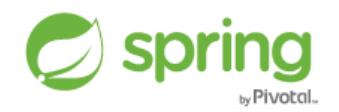

# **Many Community Contributions**

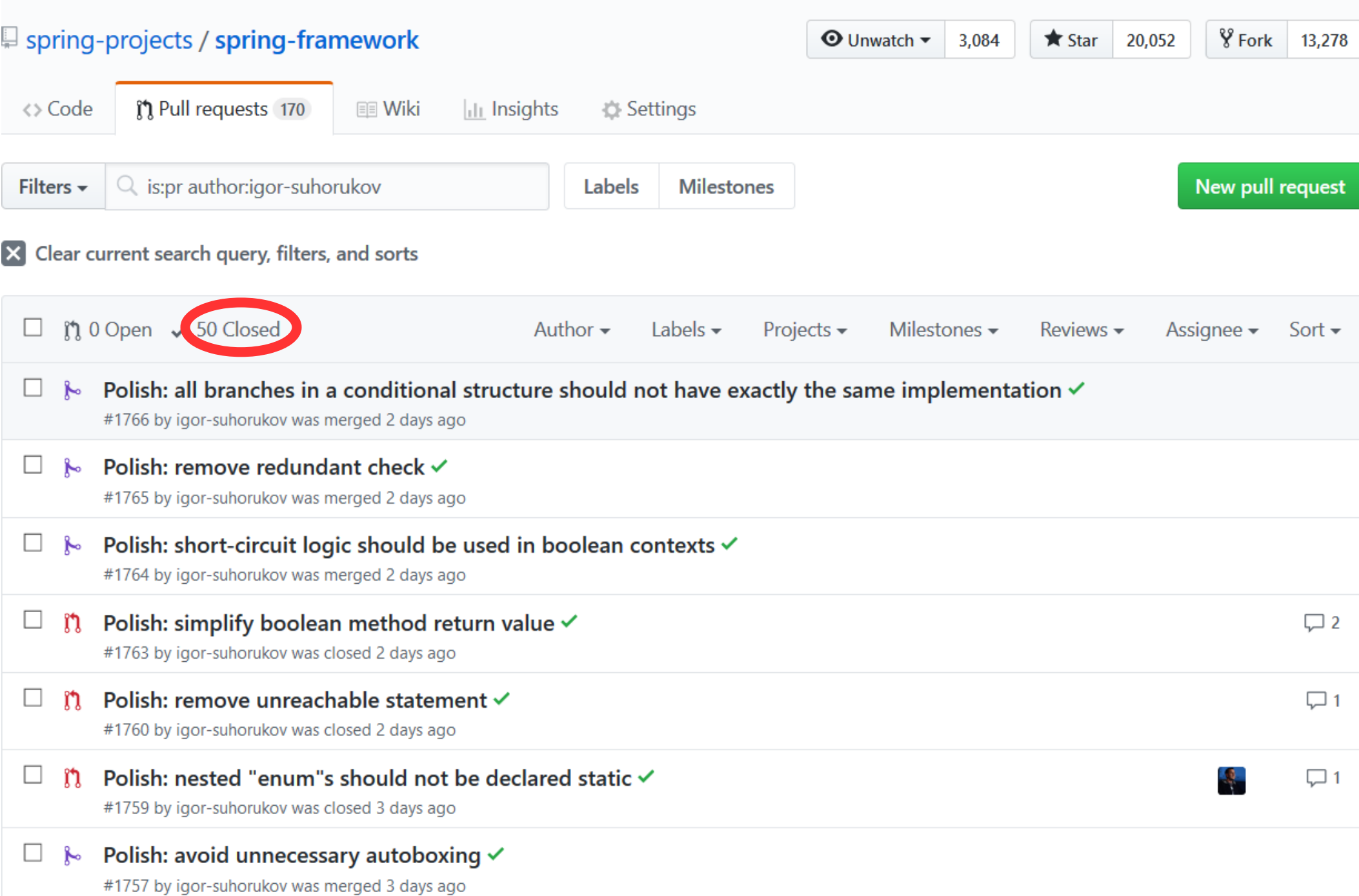

# **JDK 8**

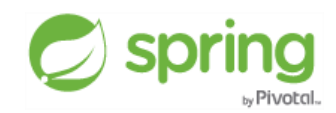

# **Rich Java 8 Development Support in Spring Framework 4.3**

#### ■ Spring Framework 4.3 delivers a rich Java 8 experience for applications

- despite being Java 6 based in the core framework itself
- feels like a Java 8 based framework already (for many scenarios)

#### ■ **Reflectively adapting to the use of Java 8 constructs in user code**

- injection points, handler method parameters
- Optional, CompletableFuture, java.time, etc

#### ■ **Alignment with Java 8 conventions**

- callback interfaces as "functional interfaces" for lambda expressions
- repeatable annotation declarations (simply ignored on Java 6  $\&$  7)

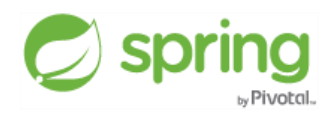

## **Java 8 Adoption as of October 2017 (Survey by Baeldung)**

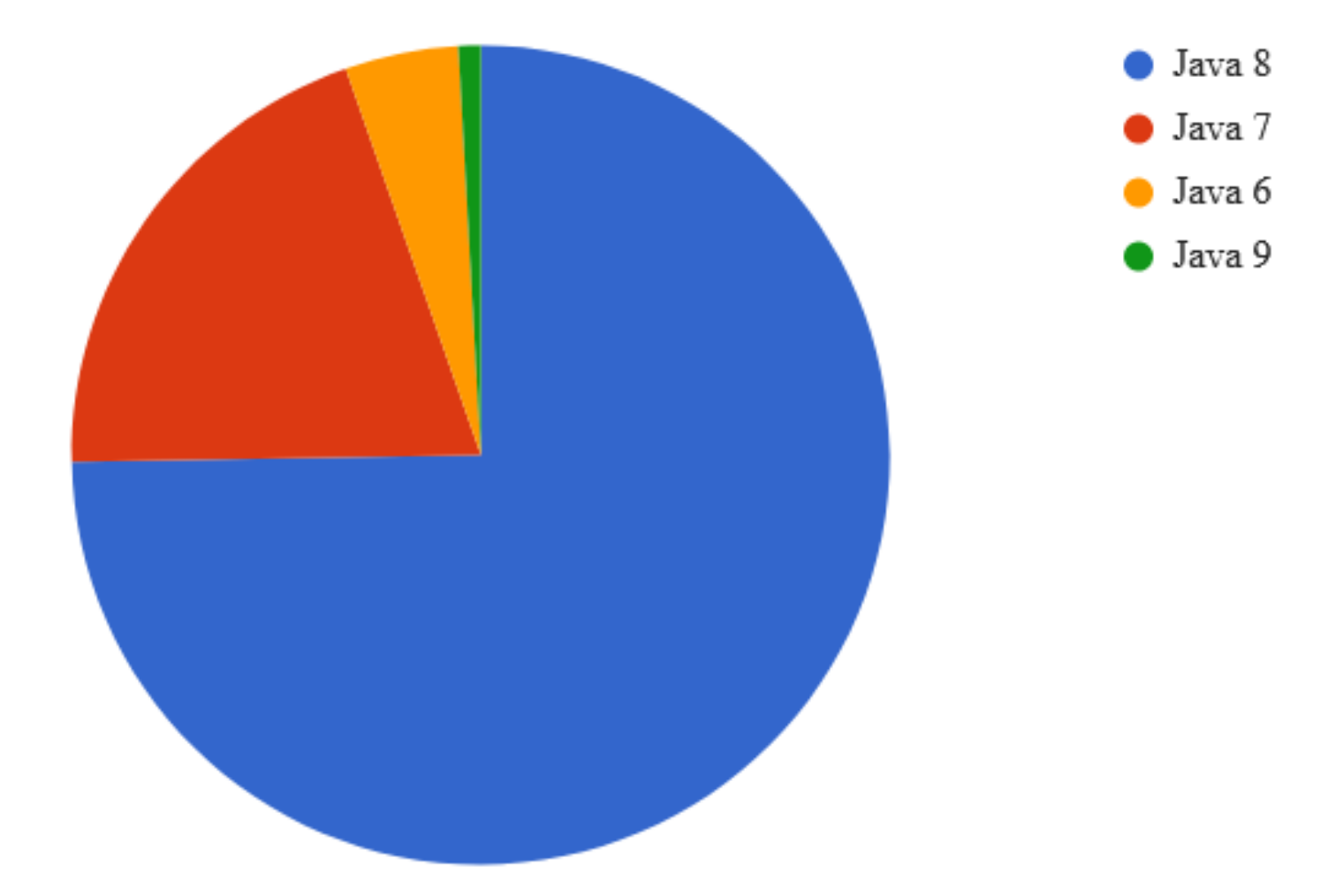

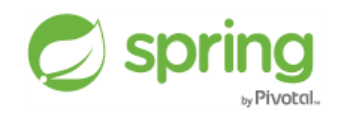

# **Java 8+ Baseline in Spring Framework 5.0**

#### ■ **Entire framework codebase is Java 8 based**

- internal use of lambda expressions and collection streams
- efficient introspection of constructor/method parameter signatures

#### ■ **Framework APIs can expose Java 8 API types**

- Executable, CompletableFuture, Instant, Duration
- java.util.function interfaces: Supplier, Consumer, Predicate

#### ■ **Framework interfaces make use of Java 8 default methods**

- existing methods with default implementations *for convenience*
- new methods with default implementations *for backwards compatibility*

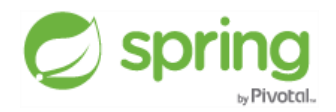

# **ObjectProvider API Design with java.util.function**

- @Autowired ObjectProvider<MyBean> myBeanProvider
- **Original ObjectProvider methods (dating back to 4.3)** 
	- T getIfAvailable()
	- T getIfUnique()

#### ■ **Overloaded variants with java.util.function callbacks (new in 5.0)**

- T getIfAvailable(Supplier<T> defaultSupplier)
- void ifAvailable(Consumer<T> dependencyConsumer)
- T getIfUnique(Supplier<T> defaultSupplier)
- void ifUnique(Consumer<T> dependencyConsumer)

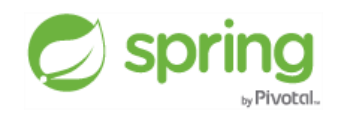

# **Programmatic Bean Registration with Java 8**

**// Starting point may also be AnnotationConfigApplicationContext GenericApplicationContext ctx = new GenericApplicationContext(); ctx.registerBean(Foo.class); ctx.registerBean(Bar.class,**

 **() -> new Bar(ctx.getBean(Foo.class)));**

**// Or alternatively with some bean definition customizing GenericApplicationContext ctx = new GenericApplicationContext(); ctx.registerBean(Foo.class, Foo::new); ctx.registerBean(Bar.class,**

 **() -> new Bar(ctx.getBean(Foo.class)),**

 **bd -> bd.setLazyInit(true));**

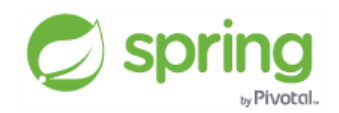

# **Functional Web Endpoints with Method References**

```
RouterFunction<?> router =
     route(GET("/users/{id}"), handlerDelegate::getUser)
     .andRoute(GET("/users"), handlerDelegate::getUsers);
```
**public class MyReactiveHandlerDelegate {**

```
 public Mono<ServerResponse> getUser(ServerRequest request) {
     Mono<User> user = Mono.justOrEmpty(request.pathVariable("id"))
         .map(Long::valueOf).then(this.repository::findById);
     return ServerResponse.ok().body(user, User.class);
```
 **}**

**}**

 **...**

```
 public Mono<ServerResponse> getUsers(ServerRequest request) {
     Flux<User> users = this.repository.findAll();
     return ServerResponse.ok().body(users, User.class);
 }
```
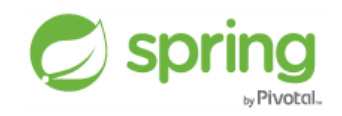

# **Functional Web Endpoints in Lambda Style**

```
UserRepository repository = ...;
RouterFunction<?> router =
     route(GET("/users/{id}"),
         request -> {
             Mono<User> user = Mono.justOrEmpty(request.pathVariable("id"))
                  .map(Long::valueOf).then(repository::findById);
             return ServerResponse.ok().body(user, User.class);
         })
     .andRoute(GET("/users"),
         request -> {
             Flux<User> users = repository.findAll();
             return ServerResponse.ok().body(users, User.class);
         });
```
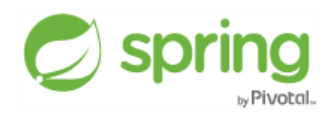

**Java 8+ Open Source Frameworks in Q1 2018**

- **JUnit 5**
- **Reactor 3**
- **Tomcat 9**
- **Jetty 9.3 & 9.4**
- **Undertow 2.0**
- **Hibernate ORM 5.2 & 5.3**
- **Hibernate Validator 6.0**

**(certainly more to follow in the course of this year)**

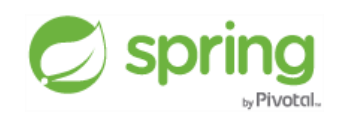

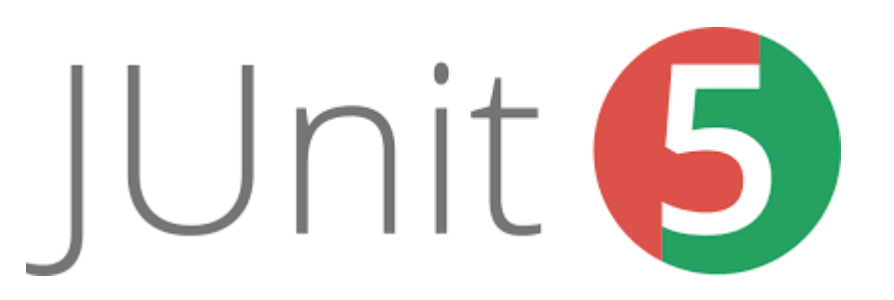

**JDK 9+**

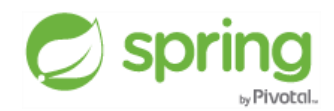

# **JDK 9: Not Just Jigsaw**

#### **Many general JVM improvements**

- Compact Strings, G1 by default, custom JVM distributions (jlink)
- **TLS stack ready for HTTP/2 out of the box**
	- e.g. for Tomcat 9 to enable HTTP/2 without JVM modifications
- **Jigsaw** module path as structured alternative to class path
	- symbolic module names and requires/exports metadata for jar files
- **JDK 9 is GA as of late September 2017**
	- Spring 5 is fully aligned in terms of JDK 9's policies and constraints

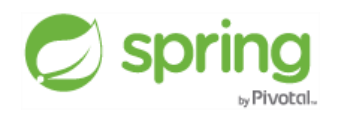

# **JDK 9's Modular Nature**

#### ■ **JDK 9 itself comes decomposed into several modules (as jmod files)**

- java.base, java.sql, java.activation, java.logging, java.naming, java.xml.bind
- Common Annotations deprecated (for JDK inclusion) in a separate module

#### ■ **Custom JVM distributions via jlink**

- custom runtime image with selected modules plus dependencies
- JAXB etc easily replaceable with standalone implementations
- **Frameworks have to revisit their dependency assumptions** 
	- JUL, JNDI, JAXB, Common Annotations to be considered as optional
	- no unnecessary hard API references in framework APIs & SPIs

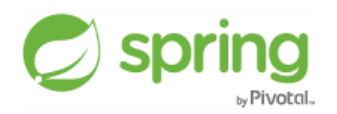

# **JDK 9 Module Graph**

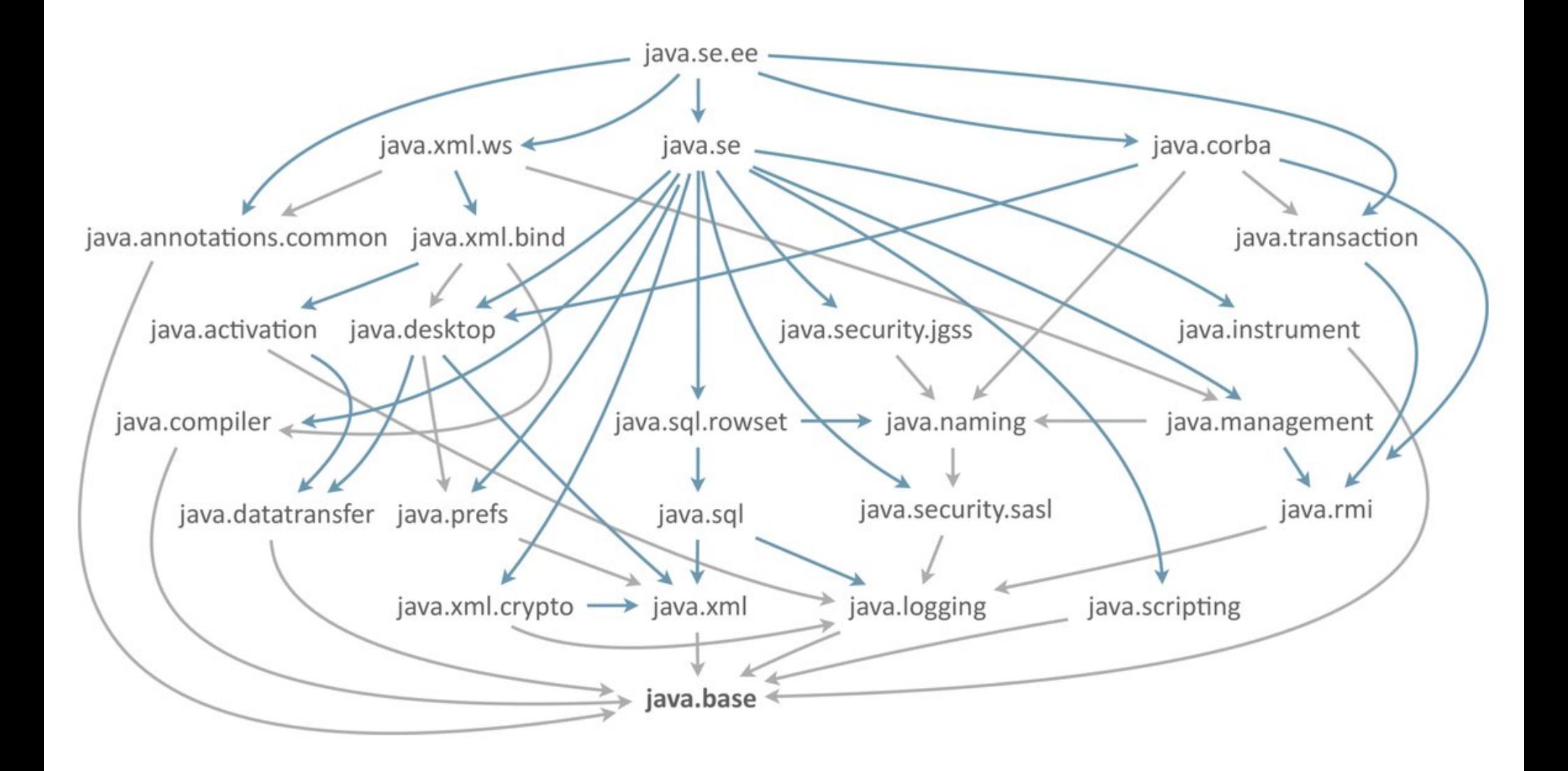

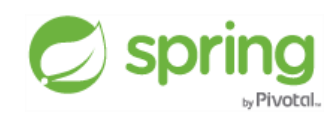

# **Jigsaw for Application Modules**

#### ■ **Effectively just a jar file with extra metadata**

- coherent content with clean separation
- no split packages, no cyclic dependencies

#### ■ **Explicit module with module-info descriptor**

- required modules for dependencies (by module name)
- exported and opened packages (by package name)

#### ■ **Automatic module**

- "Automatic-Module-Name" manifest (or default name derived from jar file)
- dependencies automatically resolved at runtime + all packages exported

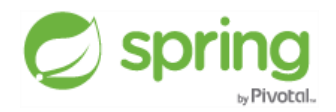

# **Using Jigsaw with Spring**

- **Framework jars as Jigsaw-compliant modules on the module path** 
	- automatic modules with stable manifest module names (Spring 5, JUnit 5)
	- spring.context, spring.jdbc, spring.webmvc, spring.webflux
- An application's module-info.java may refer to framework modules

```
 module my.app.db {
     requires java.sql;
     requires spring.jdbc;
     requires spring.context;
     exports my.app.db.service;
     exports my.app.db.util;
```
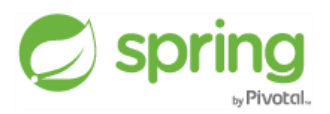

 **}**

# **Reflection into Module-Contained Classes**

#### ■ Modules choose to 'export' all or selected packages

- 'export' means public types only
- no access to internals, not even via reflection!
- **Application modules may choose to 'open' certain packages**
	- allowing for deep reflection through frameworks
	- accessing private field state, invoking non-public methods
- For Spring purposes, application modules do NOT have to be 'open'
	- as long as all relevant constructors and handler methods are public
	- 'open' declarations only needed for interaction with non-public artifacts

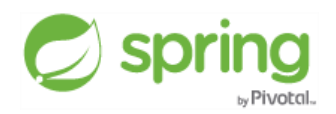

## **Long-Term Support: Oracle versus Azul**

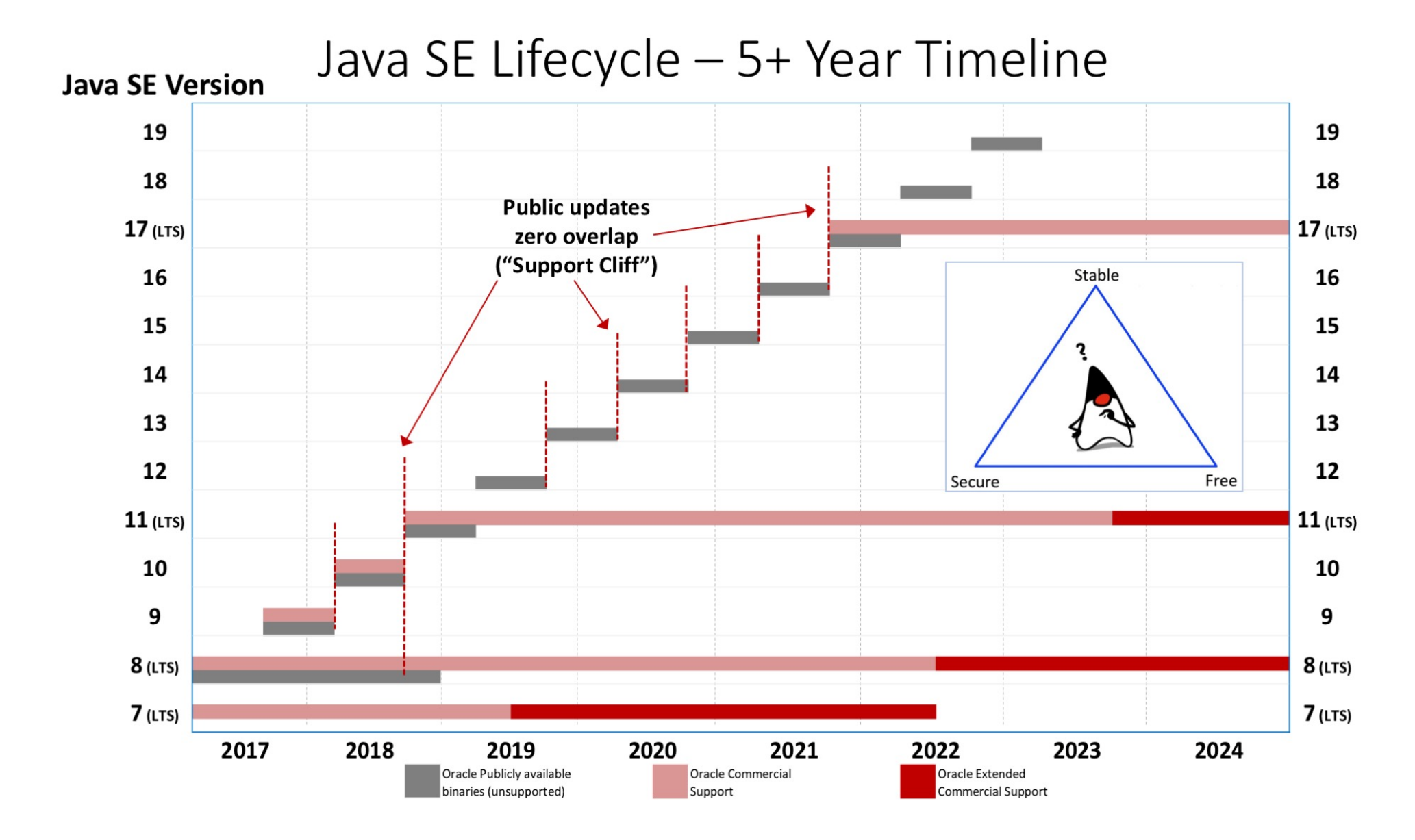

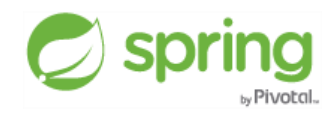

# **Preparing for JDK 10 & 11**

- **JDK 11 (GA in Sep 2018) will be the next long-term support release**
	- JDK 9 & 10 are effectively just intermediate releases on the way to 11
- Limited technology support options towards 2019
	- immediate upgrade to JDK 11, 12, 13, etc for free
	- commercial long-term support for JDK 8 (until 2025!!)
	- commercial long-term support for JDK 11 (until 2026)
- **The Spring Framework project (5.0.5+) is buildable on JDK 8, 9, 10**
	- Gradle build and default dependencies work on all three JDKs
	- same setup expected to work for JDK 11

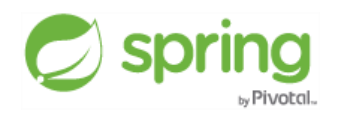

# **Upgrade Considerations**

#### ■ **Consider staying on the JVM classpath**

- Spring 5 runs fine in classpath mode as well as on the module path
- however, other libraries may not work in a module setup quite yet
- Tomcat and co run in a custom class loader arrangement anyway
- Consider staying at Java 8 bytecode level
	- Spring 5's ASM 6.0 fork accepts Java 8 as well as Java 9+ bytecode level
	- ASM 5.x (very common) rejects unknown bytecode levels beyond Java 8
	- compiling your code with target 1.8 reduces the risk of such tools breaking
- **Build against JDK 8, run against JDK 9 / 10 / 11?**

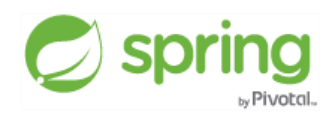

# **Spring Framework 5.0** Q3 2017

JDK 8 baseline support for JDK 9 prepared for JDK 10

integration with Java EE 8 APIs functional style with Java & Kotlin reactive web stack on Reactor

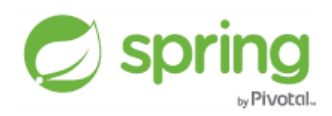

# **Spring Framework 5.1** Q3 2018

full support for JDK 11 shipping with ASM 6.1 shipping with Reactor 3.2

new JDK 11 HttpClient API Lookup.defineClass on JDK 9+ support for Hibernate ORM 5.3

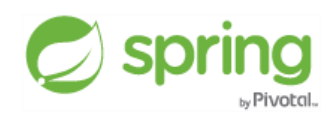